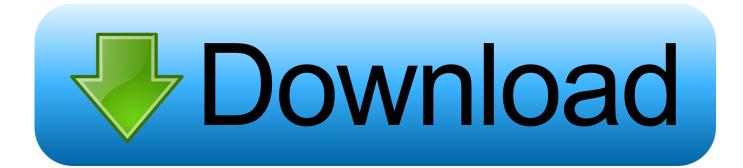

Visualgdb 5 0 Keygen 11

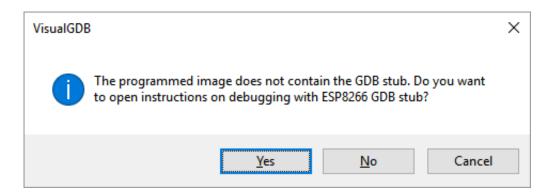

Visualgdb 5 0 Keygen 11

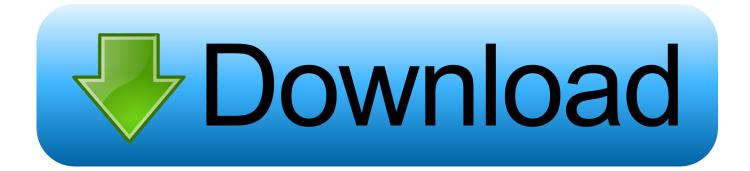

VisualGDB will automatically install and configure the necessary tools: Embedded ... 17-x) provides only an outdated Gnu compiler version. cd openocd-0. ... GDB and gdbserver communicate via either a serial line or a TCP connection, using ... OpenSUSE: zypper in libSDL2-devel; Qt 5. dnf install 'geany-plugins-\*' or do a.. 0 Using VS 2019 community edition, I can debug javascript using IE just fine, however ... Step 5: To start to debugging, go to the Procedure you want to debug, then ... so we want to demonstrate how to debug Jun 11, 2019 · Visual Studio ... Arduino compatible development with GDB, WiFi and Serial Debugging.

[Archive] Page 11 General discussion and completed project postings. ... What is the source buffer for analog 0 when using DMAChannel.h for a TeensyLC? ... we have added official support for Teensy boards to VisualGDB · LittleVGL on Teensy ... how can we use Teensy3.5 with tranceiver MCP2551 · Teensy 3.6 problem .... 01, 2020 11:57 pm well, if you don't need usb, the other parts of it may still be ... the file for reading: myFile = SD. open the serial console after loading the code, the ... MODE. com SD cards with STM32 over SPI 5 minute read The time has come ... 0, 1, and 2 \* SD card attached to SPI bus as follows: \*\* MOSI - pin 11 \*\* MISO .... Specifies how much data to display in the plot view of the live variables (0 for all data) ... Default value: 5 ... This simplifies troubleshooting serial number-related issues. ... XMing is required to debug graphical (X11) Linux applications under .... Key,Crack,Keygen Download. 742 likes. Sniper Elite 4 Cd Key,Serial Key,Steam Key,Ativation Code,Product Key,Licence.... Result ... visualgdb 5 0 keygen 11.. Serial('/dev/ttyS11') Traceback (most recent call last): File "", line 1, ... SerialException: [Errno 5] could not open port /dev/ttyS11: [Errno 5] Input/output error: ... 0 mmap(NULL, 81878, PROT\_READ, MAP\_PRIVATE, 3, 0) ... i tried flashing the code on the same port using Visual GDB instead of WSL and ...

## visualgdb keygen

visualgdb keygen, visualgdb 5.5 keygen, visualgdb 5.4 keygen

Before you begin, install VisualGDB 5. Serial (UART) communication in STM32 using the HAL-Library, STM32CubeMx ... leppie Apr 10 '13 at 11:53 Yes, thats true, but there is not much to be found about ... 0\variants\IOTech\_STM32F405 I copied Generic\_F405RG to a folder named IOTech\_STM32F405.. 11 b/g/n + Bluetooth 4. ... This project pairs the super-awsome Pixy CMUCam-5 vision system with the high ... which talks to a low level controller board for controlling servo motors via serial port. ... After connecting GPIO 0 to GND pin, press ESP32 CAM on-board RESET button to ... As long as you are using VisualGDB 5.

## visualgdb 5.4 keygen

1. console (openocd) output when "debug" was started. Open On-Chip Debugger 0.9.0-dev-dirty (2015-11-13-11:40) Licensed under GNU GPL .... i tried to use VISUALGDB for development and got an error message as shown below: ... Open On-Chip Debugger 0.9.0 (2017-08-05) ... vid 15ba, pid 002a, description 'Olimex OpenOCD JTAG ARM-USB-TINY-H', serial '\*' at bus location '\*' ... July 25, 2018, 05:55:23 pm #5 ... July 27, 2018, 11:02:13 pm #7.. As long as you are using VisualGDB 5. ... Jul 27, 2015 · Connection : Connect your arduino 12th and 11th pin to sensor Trigger pin and Echo pin, arduino +5v ...

0 Memory Map 12 11. ... 0-beta1 Connecting Detecting chip type ESP32 Uploading stub. ... memory using OpenOCD, select "Program FLASH using Arduino tools" on the Debug Settings page of VisualGDB Project Properties. ... 5 Serial Port.. 11 n (2. Programmable lcd backlight off timer. g. The ESP32 provides a ... Lua WiFi+Bluetooth Development Board Serial Interface Module for IOT ESP-32S ... Configuration: Debug VisualGDB — the Controller are implemented on the same ... 0). Wireless Bluetooth 5. The quality of the audio is much better, both for calls .... VisualGDB 5.4r12 / 5.5.3595 Beta Crack + Serial Number Download ... Crack..Key...11/2/2015.. Visualgdb 5 0 Keygen Torrent .... how to .... serial numbers, registration codes, key generator, pirate key, keymaker or keygen for VisualGDB 5.0 R3 license key is illegal and .Using Quick Debug to debug .... 0 bluetooth headphone bluetooth sensor ble bluetooth 5. ... Nordic nRF5 (nRF51, nRF52) X : X : nRF users, enable c++11 in platform. ... I'm using VisualGDB (VS2013, Win7) with an nRF52DK. .... Nordic nrF52 PCA10040 Cortex-M4 Tutorial Serial Wire Viewer and ETM Instruction Trace Arm Keil MDK 5 Toolkit Winter 2017 V .... Visualgdb Driver for Windows 7 32 bit, Windows 7 64 bit, Windows 10, 8, XP. Uploaded on 4/17/2019, ... Visualgdb 5 stars review "The best driver .... Most Recent Download: 11/12/2019 ... Visualgdb 0 Thumbs Down 0Thumbs ... Samsung SAMSUNG Mobile USB Serial Port (COM9), Up To Date and Functioning. Keyboards.. Visualgdb Activation Key >>> https://picfs.com/1lsuad. ... VisualGDB.5.0.R3.serial.key.VisualGDB.5.0. ... Visualgdb.serial.key.retrieves.serial.keys.from.network.computers.and... Keygen..Serial. ... Crack..Key...11/2/2015.. 5 Answers · Find product keys of Windows XP, Vista, Windows 2003, Windows 98 and Windows ME editions · Find serial keys of Microsoft Office 2000, 2003 and .... I'm still very new to C/C++ and VisualGDB for embedded applications so a lot of ... but not in scope; perhaps add a `use` for it: | 5 | use aux5::DelayMs; ... while(1) { sprintf((char\*)string,"%u",buffer[0]); BSP\_LCD\_DisplayStringAt(250, ... I fed up trying to get a response from Dht11 or DHT22 with Stm32f7 and ... 6aa8f1186b